## **Walking Foot Wow!**

Learn how to create beautiful, modern quilted texture with your walking foot. Let's move beyond the basic stitching in the ditch and explore modern lines, decorative stitches, spirals and gentle curves that will add drama and eye catching texture to your quilt tops!

## **Supply List:**

- $\square$  Sewing machine in good working order with the following accessories that will be needed with techniques covered:
	- o walking foot and/or dual feed capability
	- o sewing machine manual/decorative stitches reference guide
	- o optional but helpful accessories
		- Extension table
		- Knee lift bar if your machine has that option
- $\Box$  A quilt sandwich (22"x22") prepared/basted in advance
	- $\circ$  I recommend using solid fabrics (ie. Kona) to showcase the stitched patterns
	- o 80/20 batting: My personal preference is either Quilter's Dream or Warm & Natural
	- o Baste well using your favorite technique—spray basted at home in a well-ventilated area or pin basted
- $\Box$  Good quality thread: I highly recommend Aurifil 50-weight. Choose a color that contrasts with your quilt top
- $\Box$  1 roll of Blue painter's tape .94"/ wide
- $\Box$  1 plastic sheet protector
- $\Box$  Fine tipped white board dry erase marker (not vis a vis pens which require water to remove)
- $\square$  Black pen and/or fine tip permanent marker (Sharpie, Micron pen, etc)
- $\Box$  6"x24" (or larger) quilter's ruler
- $\Box$  Self-threading needle (These are used for hand sewing. There are several brands available. My personal favorite is the Sench Spiral Eye because it results in less shredding. Clover and Dritz are other options that have fairly large eyes)
- $\Box$  Pair of tweezers
- $\Box$  Thread snips and a pair of paper scissors
- □ Optional:
	- o camera (digital, camera phone, tablet) to take pictures
	- o Machingers gloves
	- o Different sized widths of blue painter's tape: 3/4", 1 3/8" and/or Scotch Brand Peel n'Stick Removable Ruler Tape
	- o An extra quilt sandwich for those who tend to work quickly

More pictures of Walking Foot Wow! samples are posted on my website: **melbeachquilts.com/teaching**

Questions/concerns? Feel free to contact me at **melbeachquilts@yahoo.com**

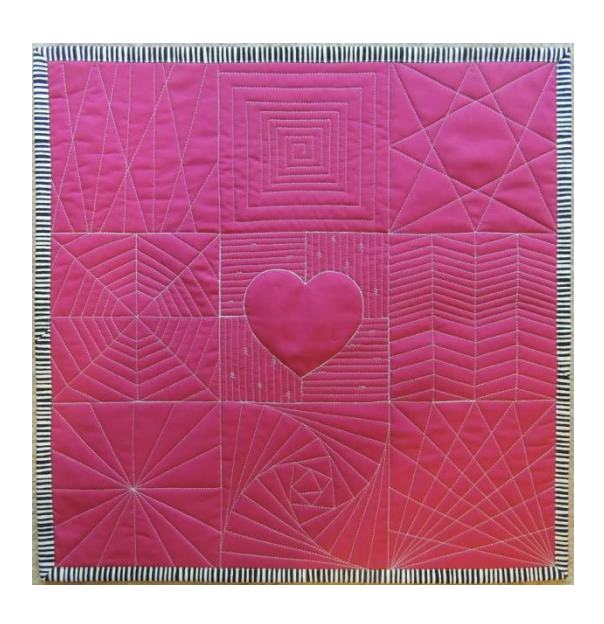